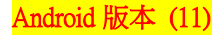

 $\sqrt{2}$ 

 $\alpha$ 

 $10:00$ 

 $\leftarrow$ 

網路和網際網路

## 【VoLTE】 Wi-Fi 通話 (Wi-Fi Calling)

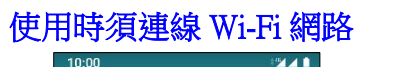

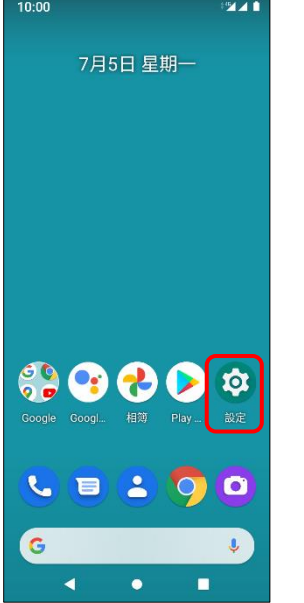

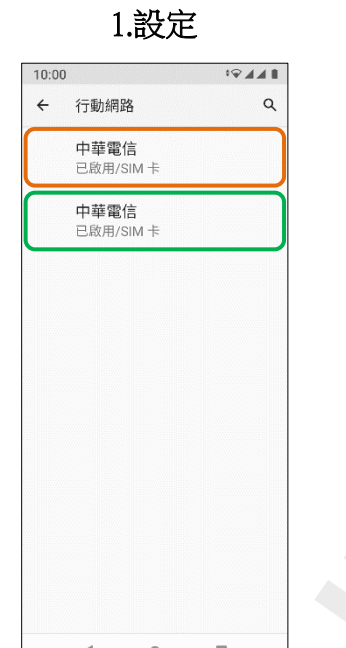

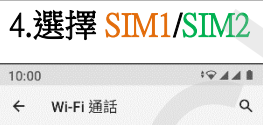

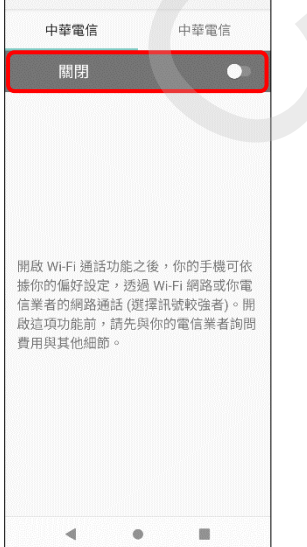

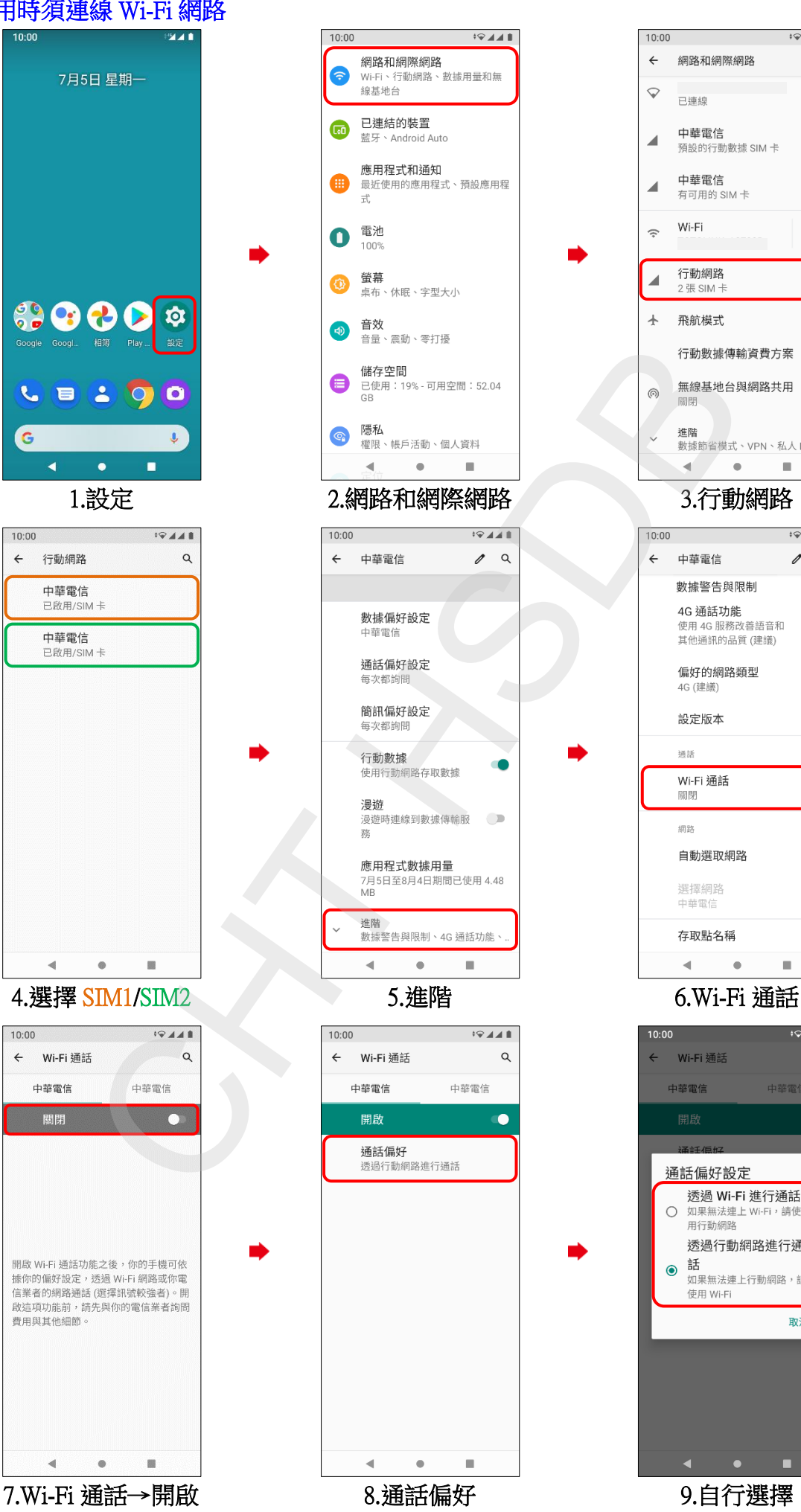

 $\heartsuit$  $\oplus$ 已連線 中華電信  $\blacktriangleleft$ 預設的行動數據 SIM 卡 中華電信  $\overline{\phantom{a}}$ 有可用的 SIM 卡 Wi-Fi  $\hat{z}$  $\bullet$ 行動網路  $\overline{A}$  $\pm$ 飛航模式 **COL**  $\blacksquare$   $\sqrt{441}$  $\lambda$  0  $\sim$ × ଭ⊿∡∎  $\overline{a}$ 由菲雷伯 ò O 如果無法連上 Wi-Fi, 請使<br>用行動網路 透過行動網路進行通 **話**<br>如果無法連上行動網路,請  $\odot$ 使用 Wi-Fi 取消  $\bullet$ п